# ВОЗВРАТ НЕ ДЕНЬ В ДЕНЬ РОЗНИЦА НАЛИЧНЫЕ

#### **ВНИМАНИЕ**!!!

# ВСЕ ВОЗВРАТЫ НЕ ДЕНЬ В ДЕНЬ ПРОИЗВОДЯТСЯ **ТОЛЬКО ПРИ НАЛИЧИИ ПАСПОРТА!!!**

#### ВНИМАНИЕ!!!

Если производится частичный возврат товара (возвращается не весь товар из чека), то кассовый чек остается у покупателя, а себе распечатываете товарный чек, который подкалывается к документам возврата

#### Выбираем вкладку «Продажи» – пункт «Чеки ККМ»

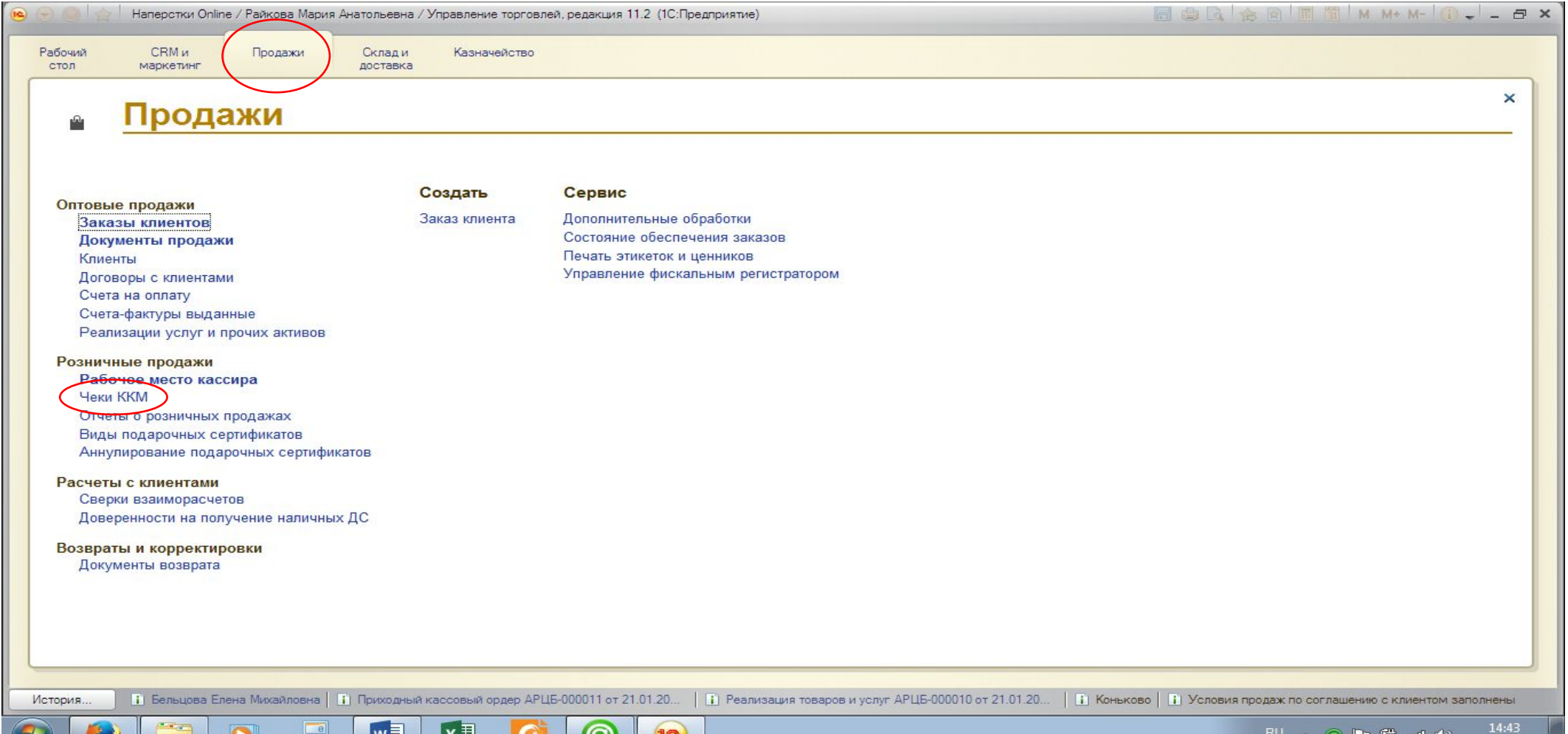

 $\mathbb{R}$  and  $\mathbb{R}$ 

21.01.2016

#### Находим чек по номеру

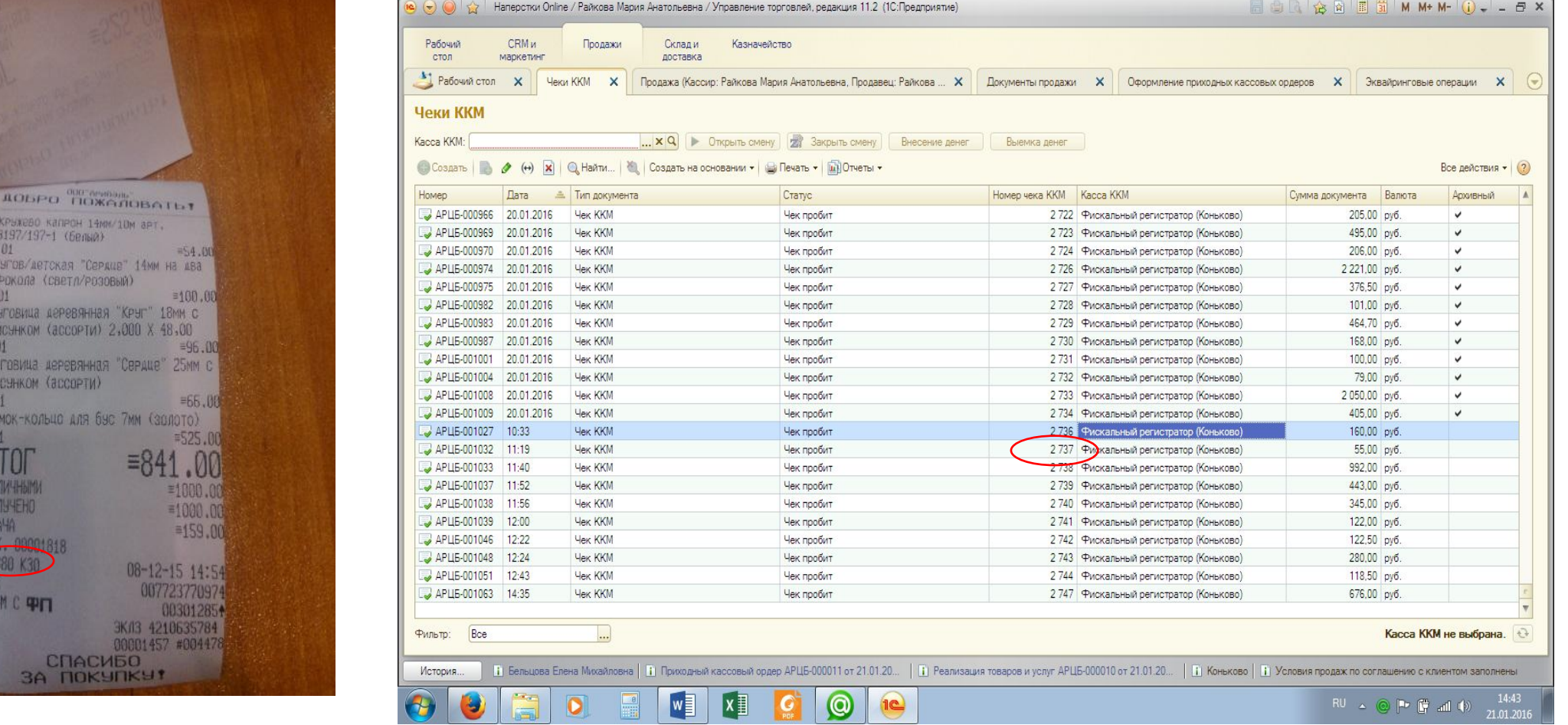

## Нажимаем кнопку «Создать на основании» - пункт «Возврат товаров

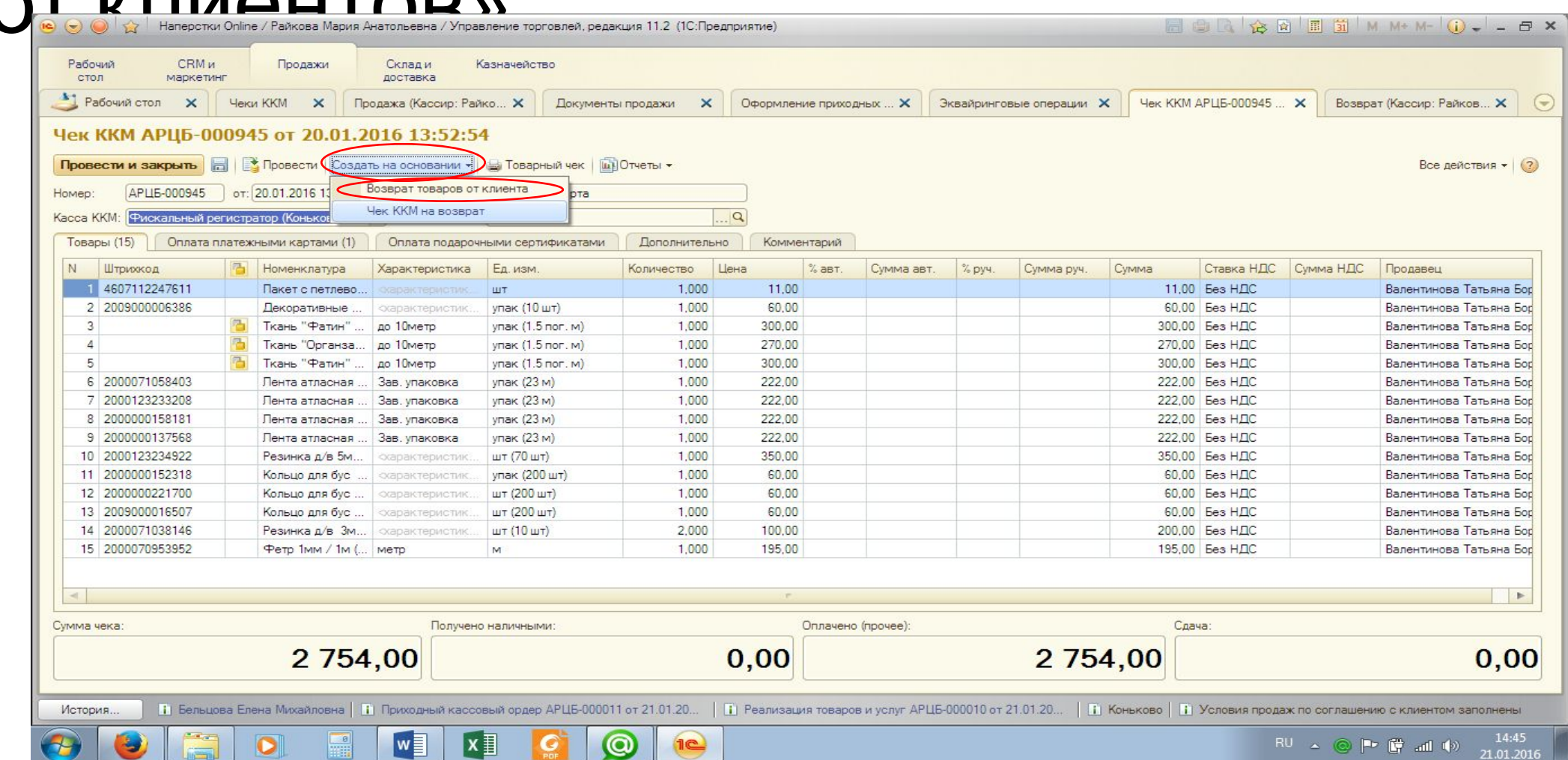

#### Выбираем вкладку «Товары», удаляем товары, которые НЕ возвращают, нажимаем значок «Провести»

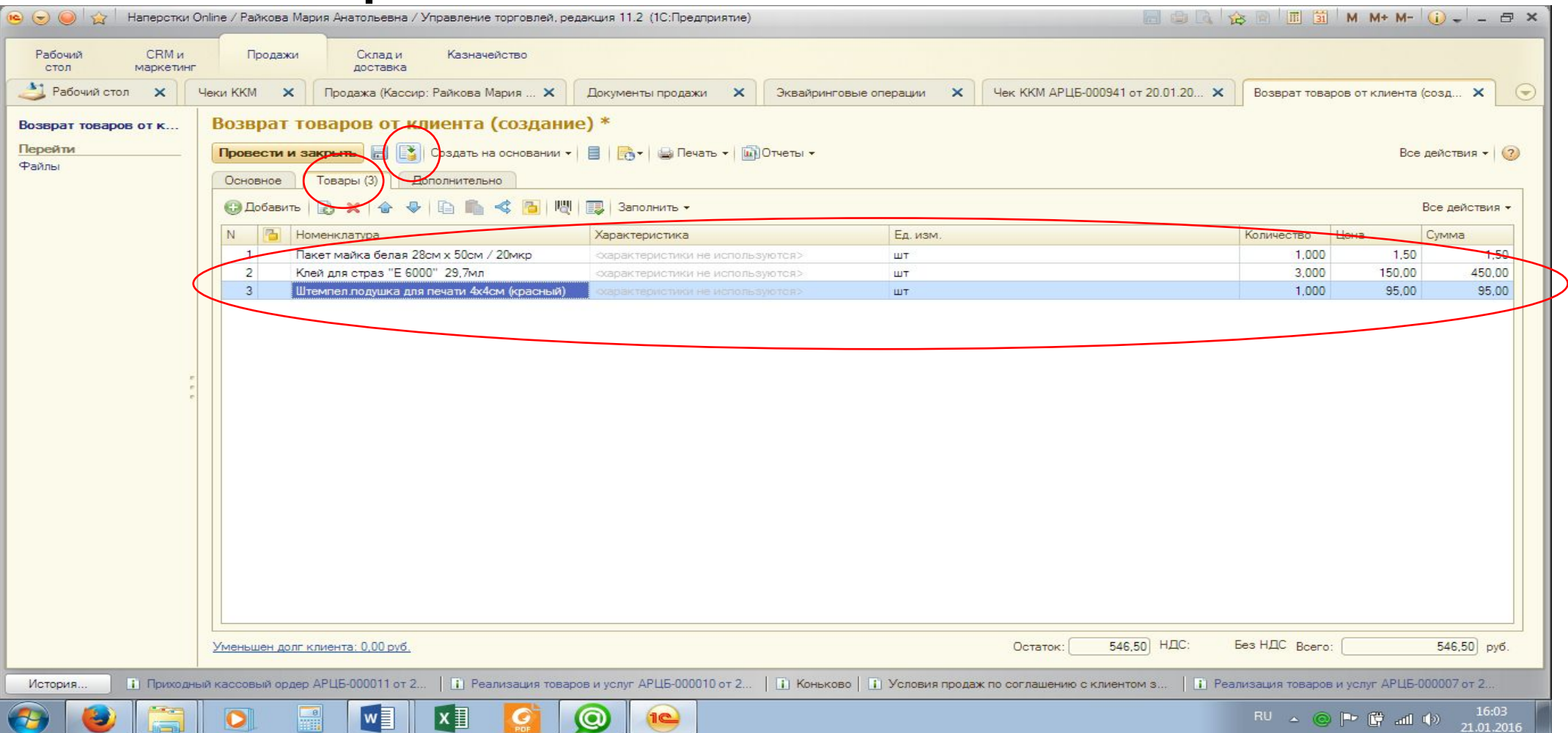

7

## Нажимаем кнопку «Печать» – пункт «Заявление на возврат товаров»

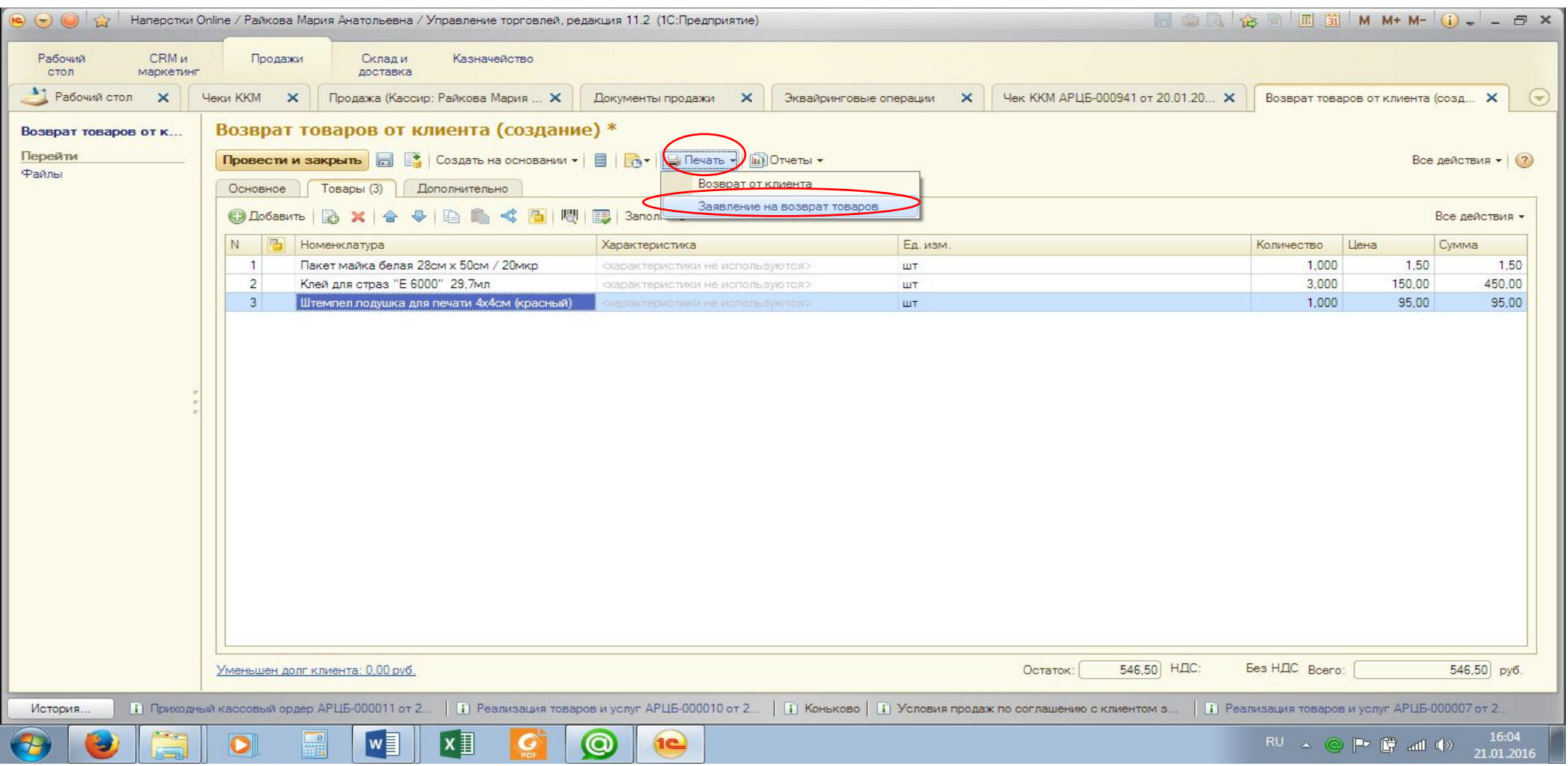

#### Заполняем Заявление по паспорту покупателя, и распечатываем в одном экземпляре. Причину возврата указываем «ОШИБКА ВЫБОРА»

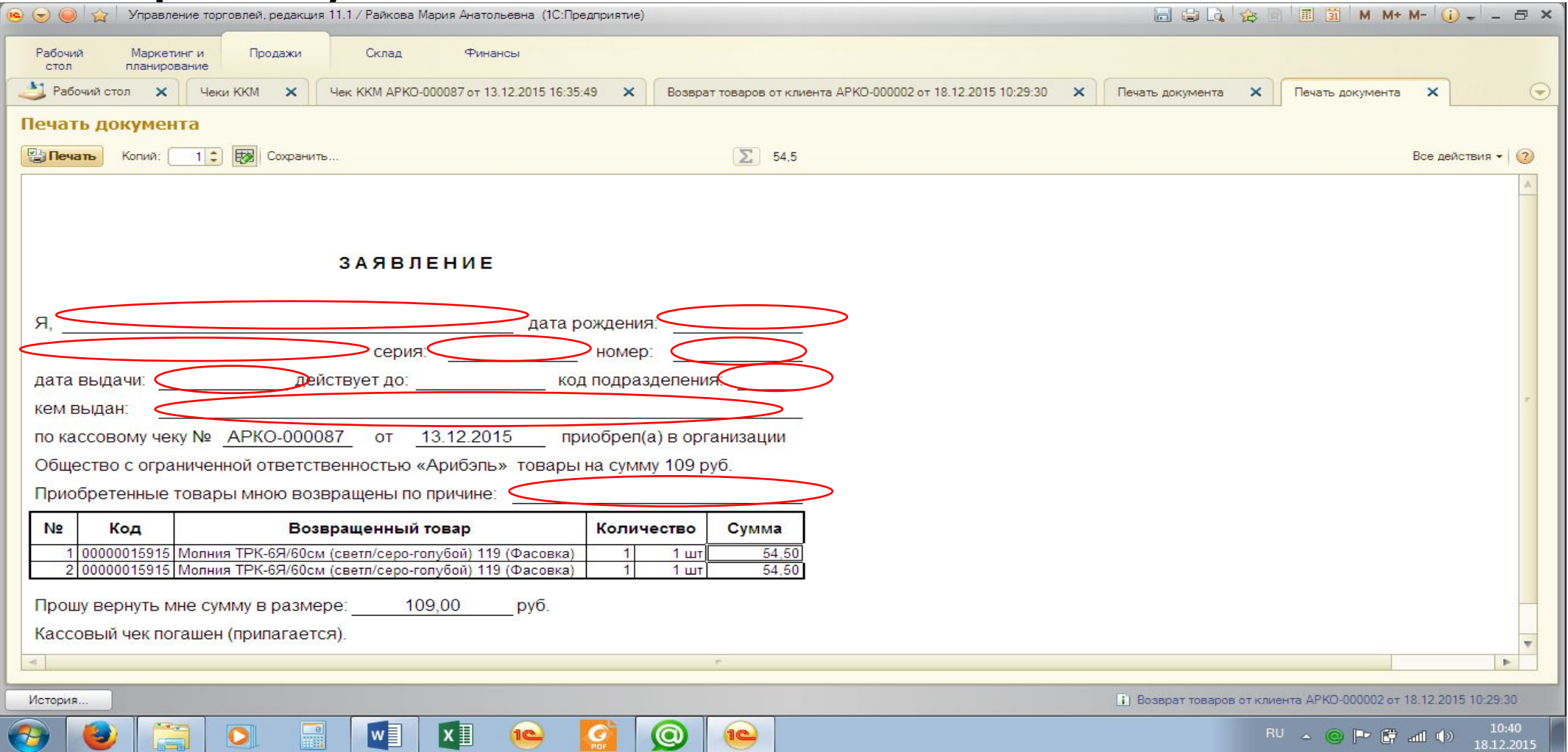

## В возврате товаров нажимаем кнопку «Печать» – пункт «Возврат от клиента»

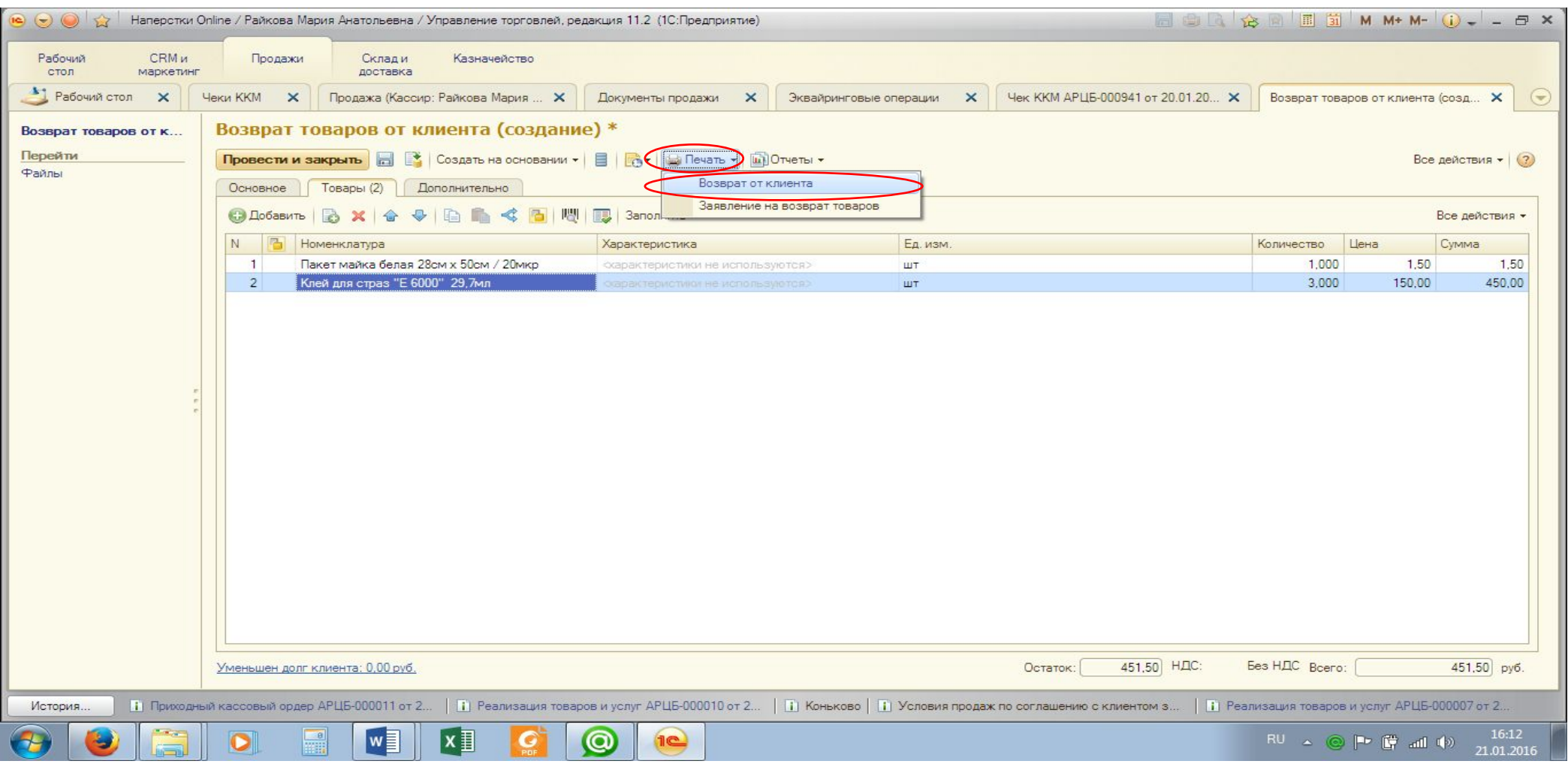

#### Заполняем графу «Отпустил» – ФИО покупателя, распечатываем в одном экземпляре

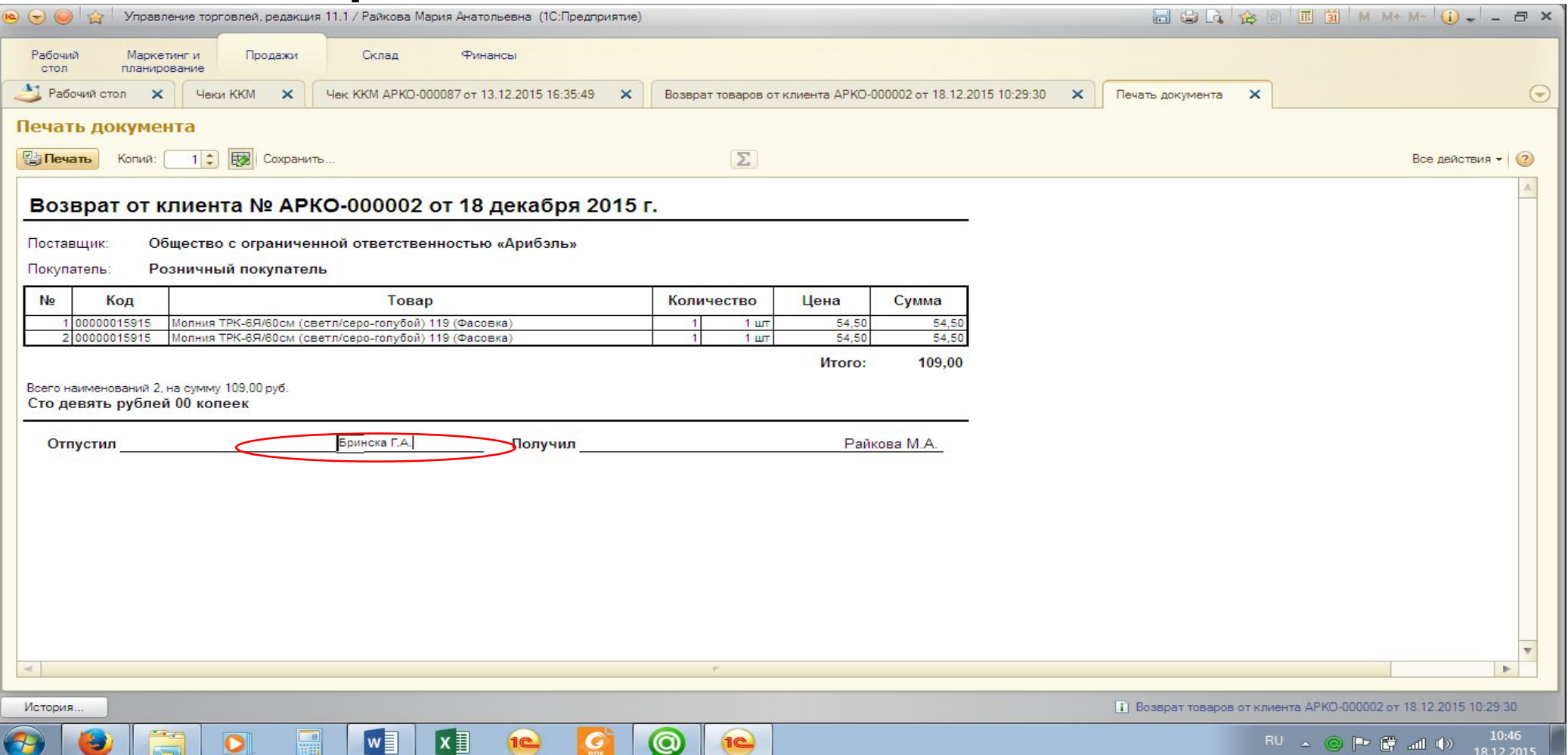

#### В Возврате товаров нажимаем кнопку «Создать на основании» - пункт «Расходный кассовый ордер»

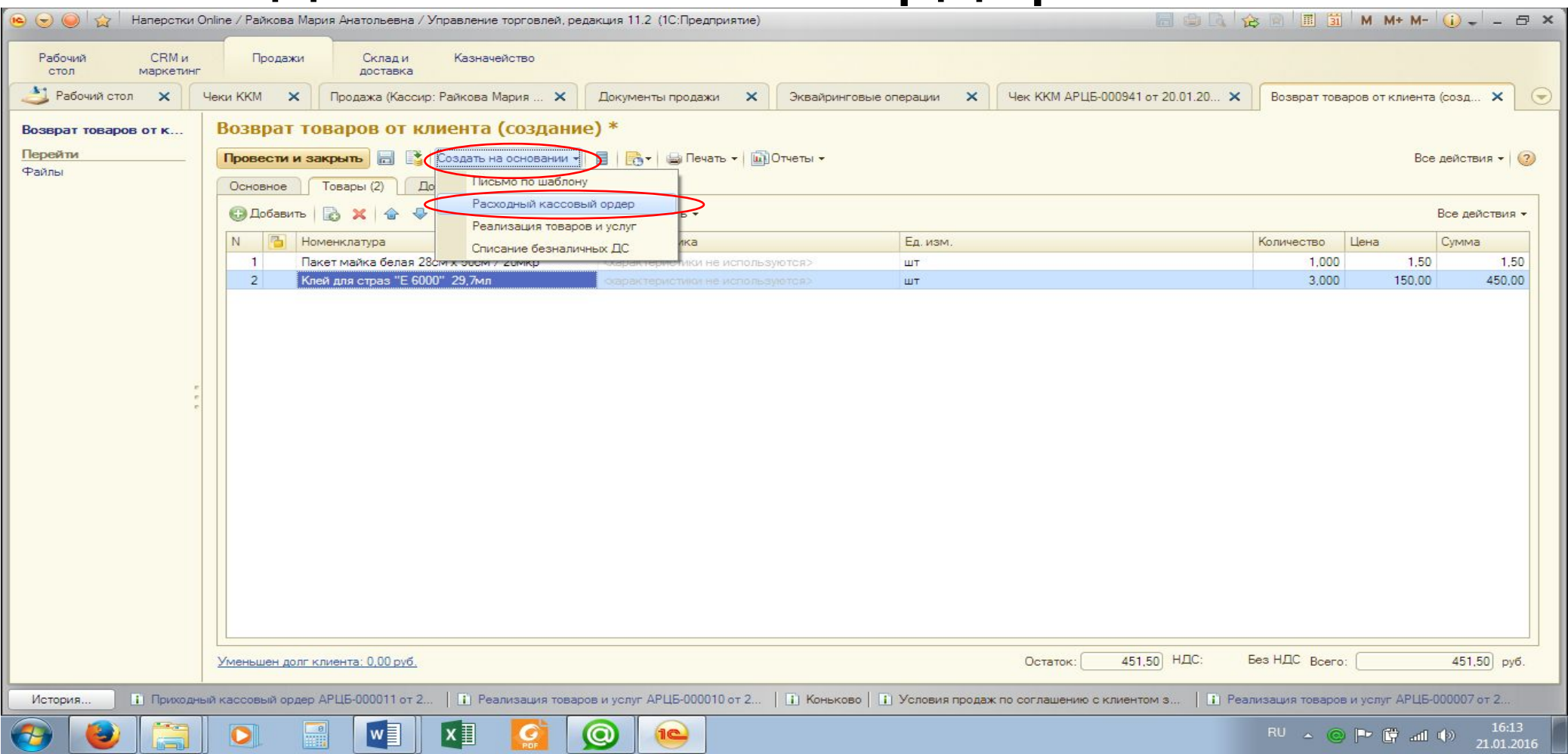

#### Нажимаем вкладку «Расшифровка платежа» – графа «Статья ДДС» нажимаем «...», выбираем «Возврат оплаты клиенту»

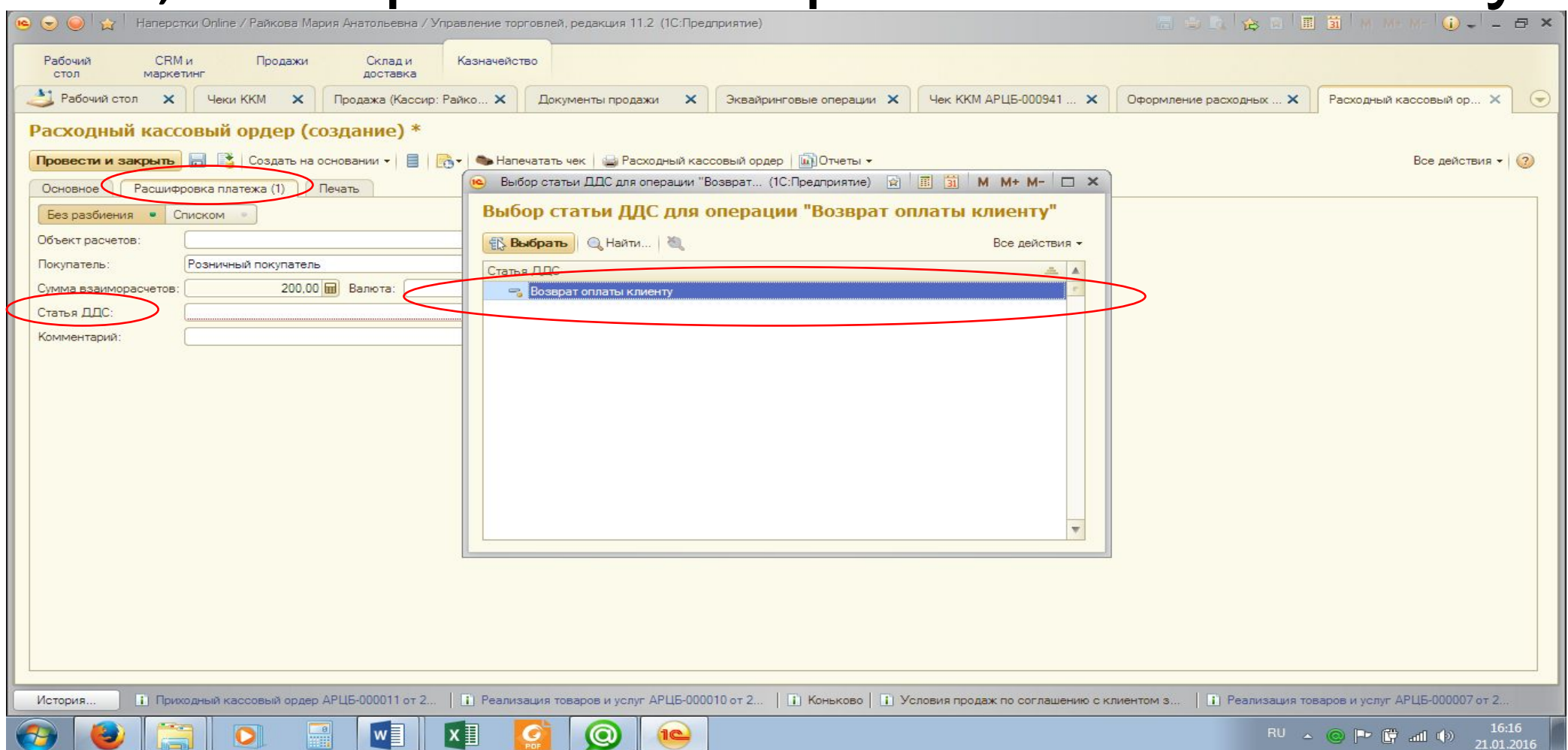

#### Нажимаем вкладку «Печать» – в графах «Выдать» – заполняем ФИО покупателя, «По документу» – паспортные данные покупателя (серия, номер, кем и

#### когда выдан)

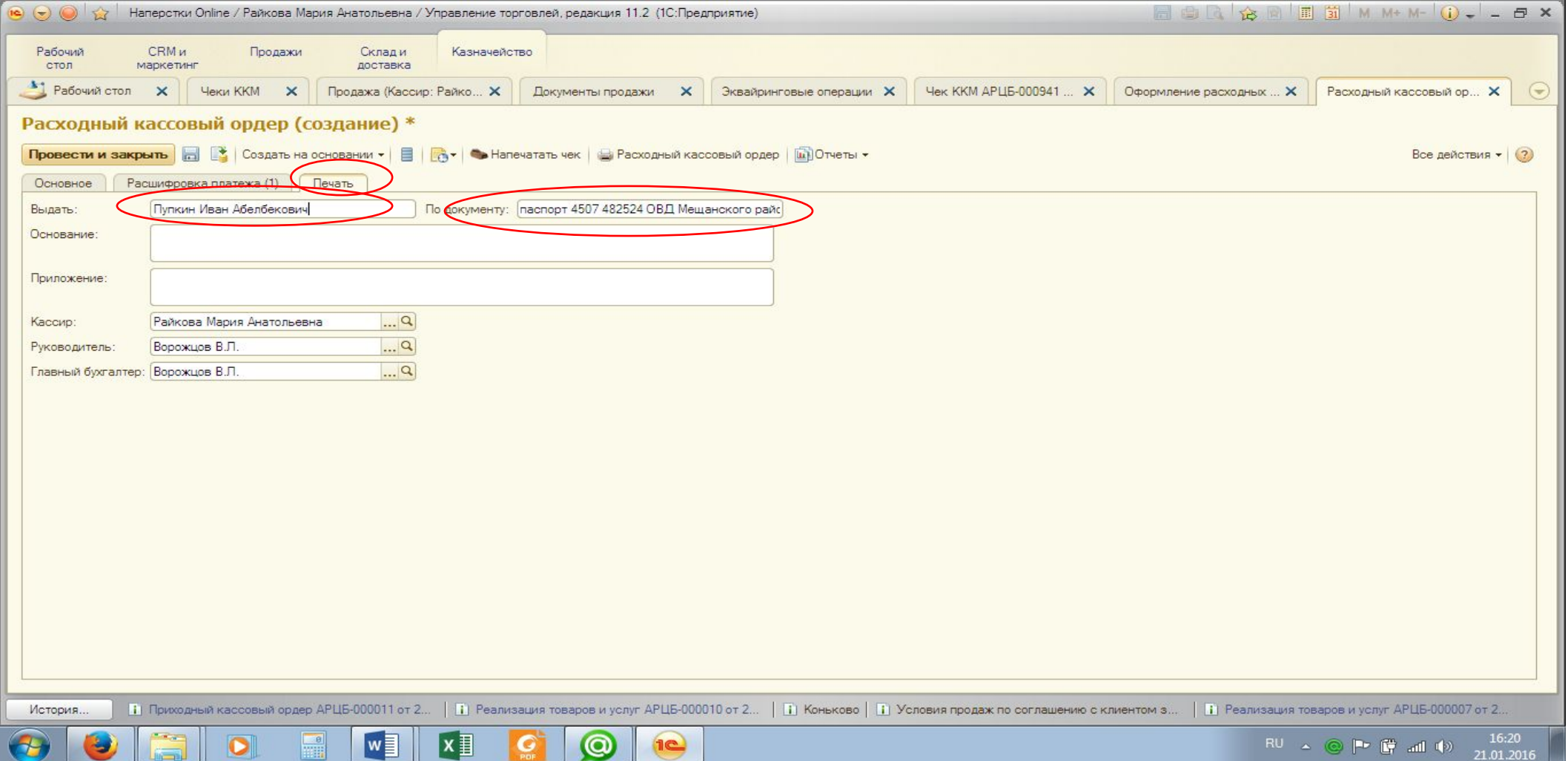

# Нажимаем значок «Провести»

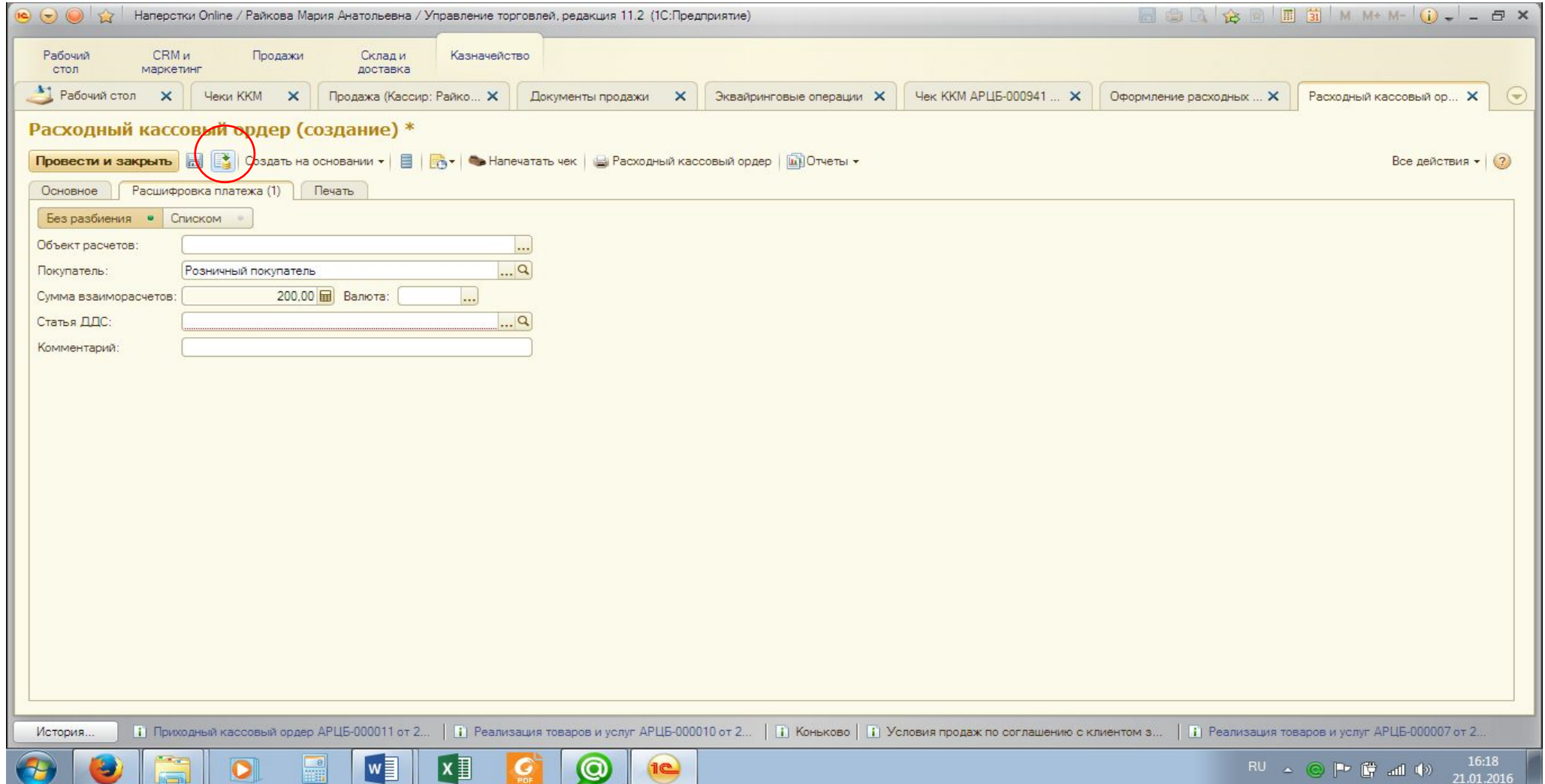

#### Нажимаем кнопку «Печать Расходный кассовый ордер»

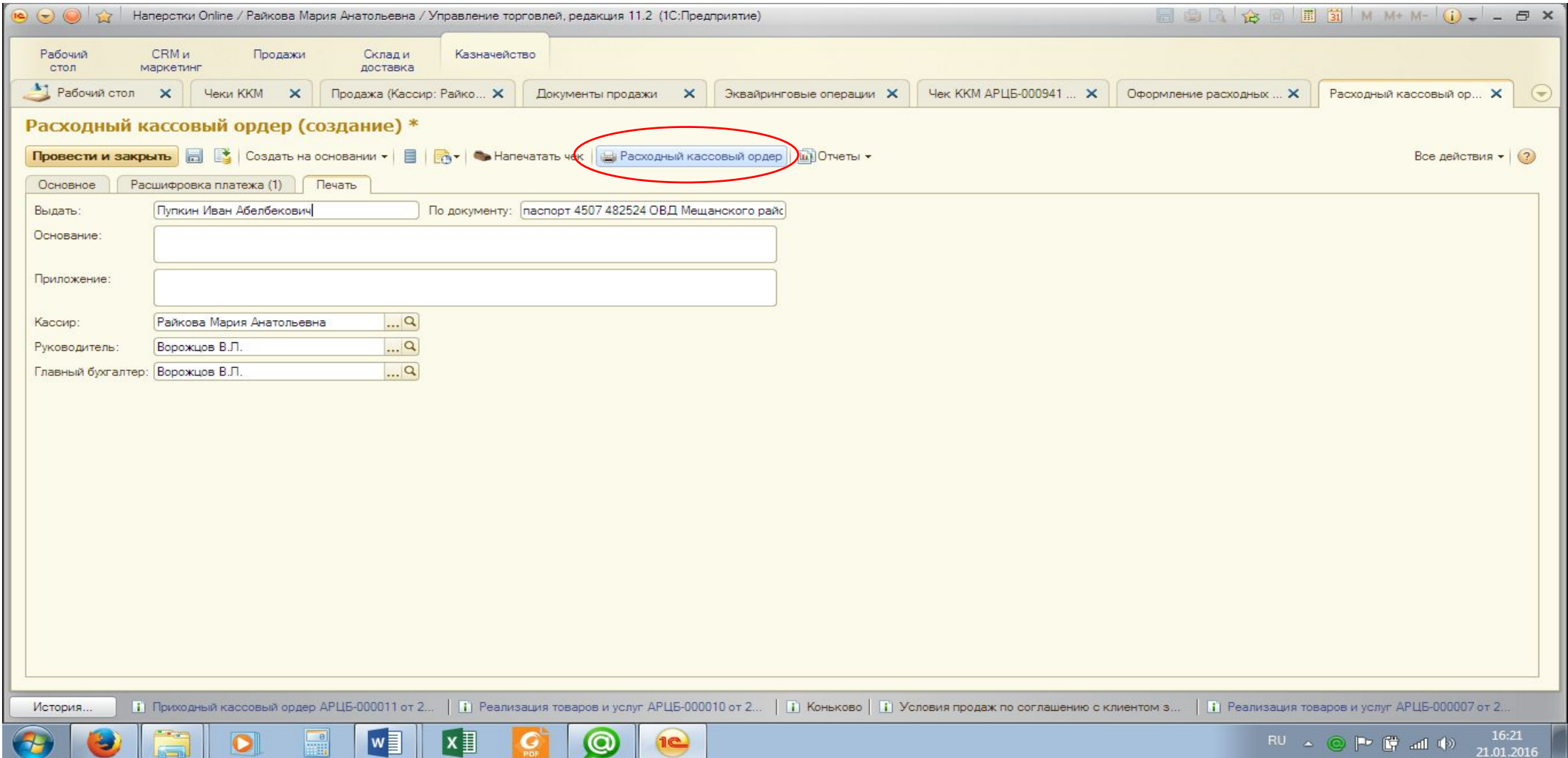

## Распечатываем РКО в одном

#### экземпляре

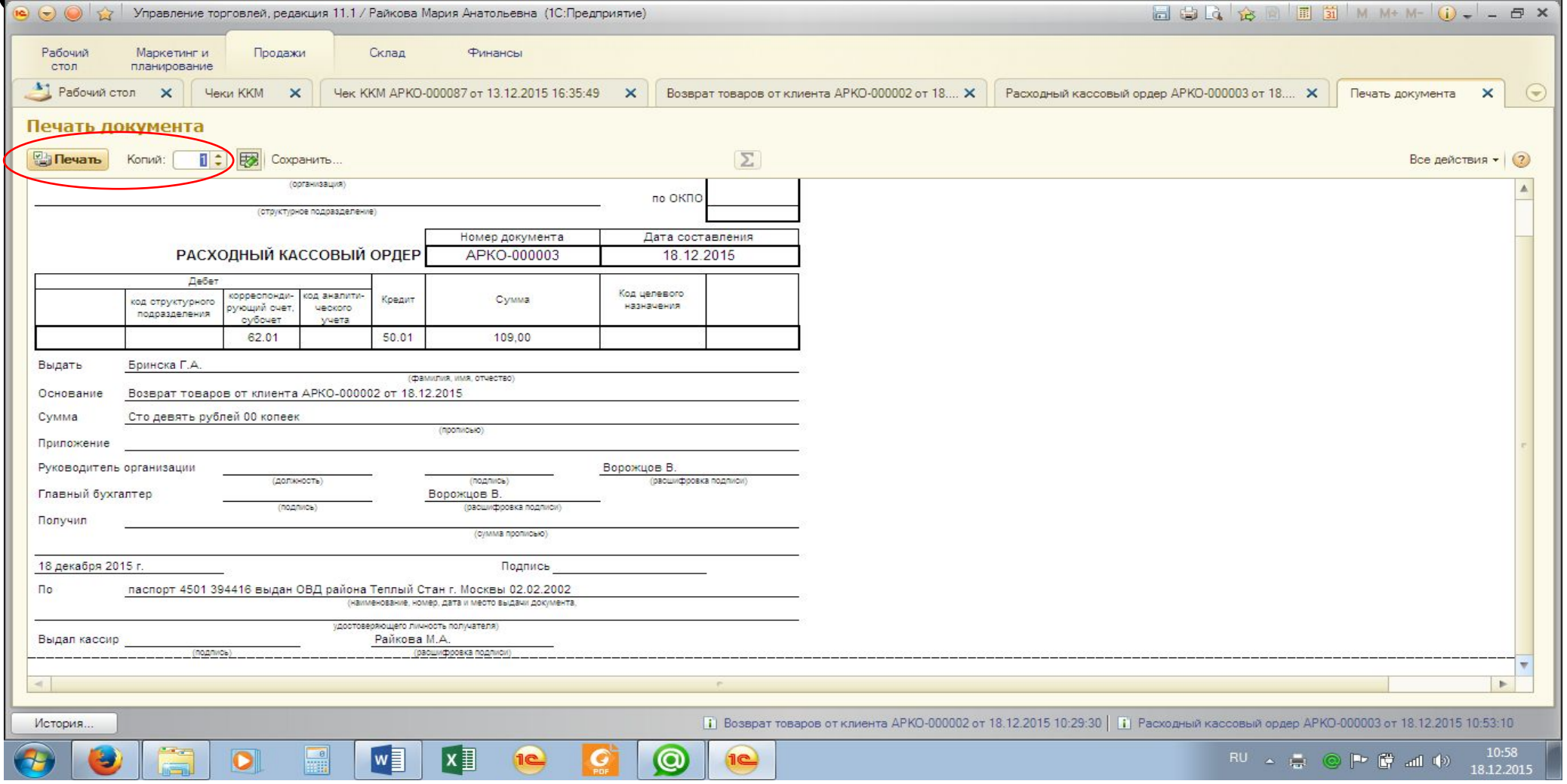

# Нажимаем «Напечатать/Отправить

#### чек»

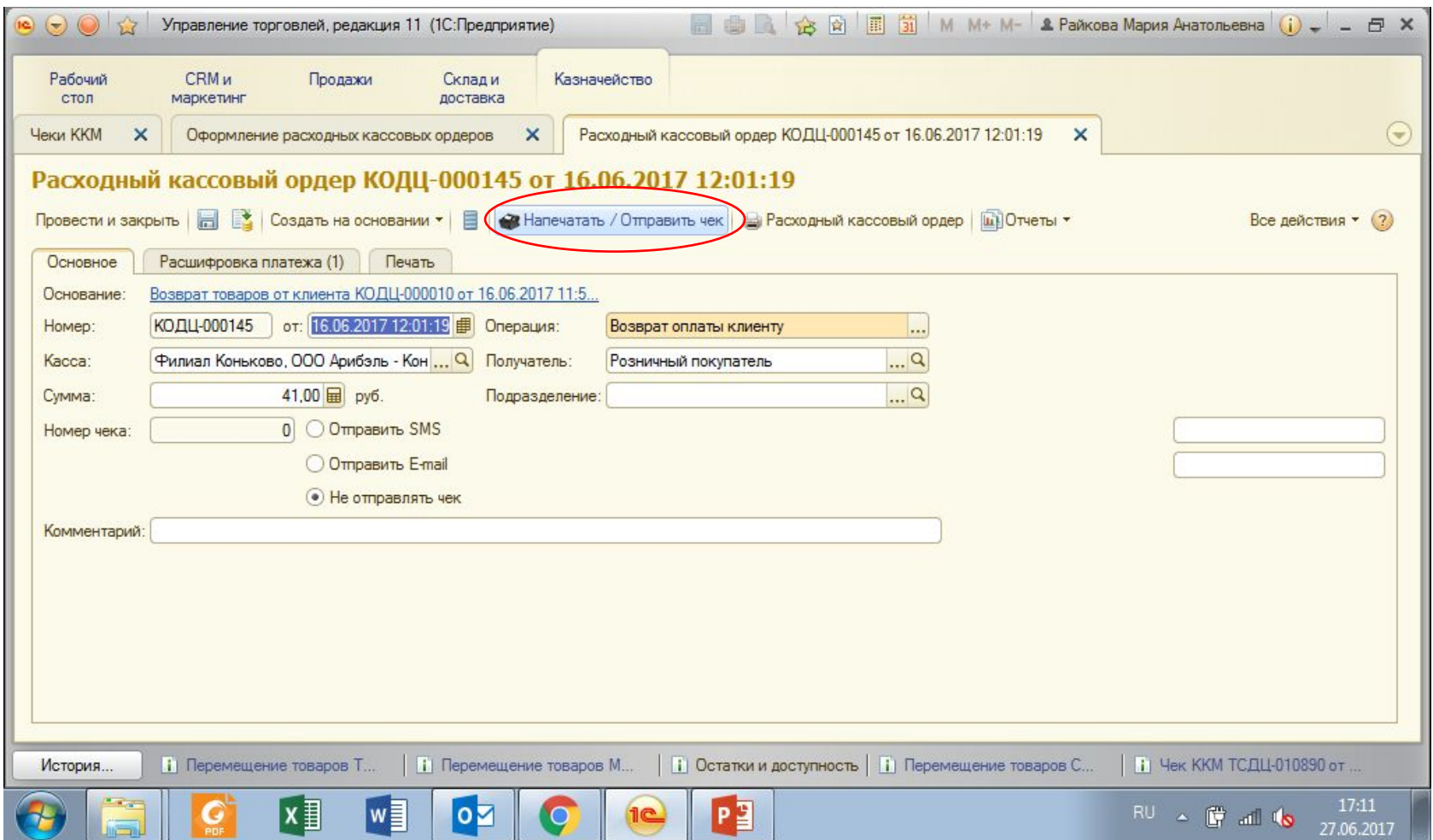

# Отдаем на подпись покупателю документы:

- •Заявление на возврат
- •Возврат товаров
- •РКО покупатель пишет полученную сумму прописью в графе «Получил» и ставит подпись в графе «Подпись»
- •Подписываем все документы
- •Прикалываем чек и возвратный чек к заявлению и складываем все документы в «Непроверенные документы»

#### **ВНИМАНИЕ!!!**

#### **ЕСЛИ ПОКУПАТЕЛЬ ПОТЕРЯЛ ЧЕК, К ДОКУМЕНТАМ ВОЗВРАТА ОБЯЗАТЕЛЬНО ПИШЕТСЯ ЗАЯВЛЕНИЕ ОТ ПОКУПАТЕЛЯ ОБ УТЕРЕ ЧЕКА!!!**